## "07CuadrosFiguras" — 2009/8/25 — 14:30 — page 155 — #9

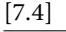

✐

✐

✐

✐

[7.4] **ILUSTRACIONES Y CUADROS** [155]

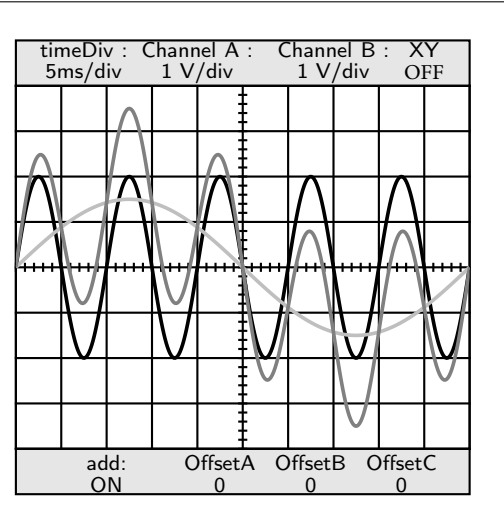

**Figura 7.6.** Pantalla de un osciloscopio. Esta imagen no es realmente de un osciloscopio, sino que se ha creado mediante una herramienta gráfica. Para destacar que no forma parte del texto sino que viene a ser la representación de algo externo, se ha empleado una fuente tipográfica distinta.

- PDF es una variante de PostScript optimizada para dar archivos de menor tamaño, que se puedan procesar más rápidamente, que sean fácilmente intercambiables entre sistemas y cuyos resultados sean exactamente los mismos en todos ellos. En la industria gráfica está reemplazando a PostScript. Aunque normalmente se asocia este formato con documentos, se puede emplear igualmente para imágenes.
- SVG es un formato relativamente reciente para dotar a la web de imágenes vectoriales, de las que carecía hasta no hace mucho. Su penetración todavía es escasa, pero debería facilitar el intercambio de información gráfica entre el mundo de Internet y el de la imprenta.
- CGM es el estándar en ingeniería, geofísica, aeronáutica, electrónica y otras áreas técnicas. Aunque poco conocido en Internet e imprenta, se emplea a menudo cuando se trabaja con ilustraciones con largos ciclos de vida, con archivos de gran tamaño o que necesiten ser revisados por varios autores. Es un estándar ISO que está disponible gratuitamente.<sup>2</sup>

 $2$  http://standards.iso.org/ittf/PubliclyAvailableStandards/index.html. Es el estándar ISO/IEC 8632.

✐

✐

✐

✐